#### **areaDetector CSS opi screens deployment at NSLS2 beamlines**

**by K. Gofron**

*AreaDetector Workshop @ EPICS Collaboration Meeting APS, Argonne, IL June 11-15, 2018* 

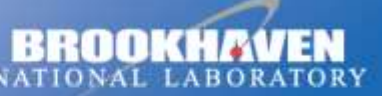

a passion for discovery

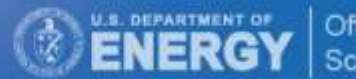

Office of

June 11, 2018

### **areaDetector deployment**

- Over 500 AD Detectors
	- GigE, Pilatus, Eiger, PCO, Andor3, XMAP, PE, Merlin, Lambda, Zebra/PanDaBox -> Pizza/'Tiger' box
- Base: R3.14.12.6, 7.0.1.1;
- areaDetector versions installed
	- AD 1-9 (most installations)
	- ADCore 3-2 (newer installs)
	- Other versions (2.1, 2.6, …)

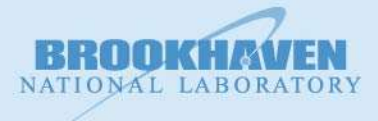

### **areaDetector CSS screens**

- NSLS2 has '100s of beamline AD devices
	- different AD ioc versions
	- how to minimize number of copies of opi screens?
- adl -> opi converter works well
- adl screens are flat one folder (or set of folders)
- many detector screens depend on
	- ADCore
	- other modules (asyn, iocStats, ...)

#### **GOAL:** minimize CSS AD screen maintenance

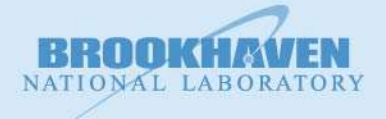

## **NSLS2 beamline CSS opi**

**Folder** 

Not flat

Not flat

 $\mathcal{L}_{\mathcal{A}}$ 

 $\mathcal{L}^{\text{max}}$ 

Common

**beamline** 

beamline

Common

Each

Fach

**Flat** 

Flat

 $\sim$ 26 branches/beamlines + accelerator

**Comment** 

versions

 $\boldsymbol{\gamma}$ 

 $?$ 

Flat structure leads to many 'identical' screen

Not flat – how to use new capabilities of css?

folders  $\rightarrow$  maintenance 'nightmare' X

Not every AD ioc upgraded

75 -125 {beamlines  $x(5)AD$ 

NATIONAL LABORATORY

 $\triangledown$   $\frac{1}{\sqrt{2}}$  > cs-studio-xf [cs-studio-xf production 14]

metadata

- $\triangleright$   $\triangleright$  02id
- $\triangleright$   $\blacksquare$  03id
- $\triangleright$   $\triangleright$  04bm
- $\triangleright$   $\triangleright$  04id  $\triangleright$   $\curvearrowright$  05id
- $\triangleright$   $\triangleright$  06bm
- $\triangleright$   $\triangleright$  07bm
- **▷ 2** 07id
- $\triangleright$   $\triangleright$  08bm
- $\triangleright$   $\mathbb{C}$  08id
- $\triangleright$   $\triangleright$  11bm

 $\triangleright$   $\Box$  11id  $\triangleright$   $\triangleright$  12id

 $\triangleright$   $\blacksquare$  16id  $\triangleright$   $\mathbb{C}$  17bm

 $\triangleright$   $\mathbb{C}$  17id  $\triangleright$   $\blacksquare$  18id

 $\triangleright$   $\Box$  19id  $\triangleright$   $\triangleright$  21id  $\triangleright$   $\blacksquare$  23id

D 28id  $\triangleright$  28id1  $P$   $R$  AD  $\triangledown$   $\frac{1}{2}$  > ADet

> $\triangleright$   $\mathbb{C}$  3-1  $\triangleright$   $\triangleright$  3-2

 $\triangledown$   $\bigcirc$  3-3

**Brookhaven Science Associates** 

 $\triangledown$  **ADAndor3**  $\triangledown$   $\mathbb{C}$ <sub>n</sub> R<sub>2</sub>-2

- $\triangleright$   $\mathbb{C}$  10id
- 
- 
- 
- 
- 
- 
- 
- 
- 
- 
- 
- 
- 
- 
- 
- 
- 
- 
- 
- 
- 
- 
- 
- 
- 
- 
- 
- 
- 
- 
- 
- 
- 
- 
- 
- -
	-
	-
	-
- 
- 
- 
- 
- 
- 
- 
- 
- 
- 
- 
- -
	-
- 
- 
- 

## **AD opi screen file structure**

#### Flat

kgofron@xf10id-ws1:~/src/gitlab/cs-studio-xf/AD\$ ls ADAttrFile.opi NDFileNexus.opi NDTimeSeriesAll.opi ADBase.opi NDFileNull.opi NDTimeSeries.opi ADBuffers.opi ND\_File.opi ND\_TimeSeriesPlot.opi ADCollect.opi NDFile.opi ND\_Transform.opi ADDriverFile.opi NDFileTIFF.opi NDTransform.opi ADEpicsShutter.opi NDOverlay8.opi ND\_Transform\_Single.opi ADPlugins.opi \_ND\_OverlayN\_Line.opi PerkinElmerCollect.opi ADReadout.opi ND\_Overlay\_N.opi PerkinElmerCorrections.opi adsc.opi NDOverlayN.opi PerkinElmerInit.opi ADSetup.opi ND\_Overlay.opi PerkinElmer.opi ADShutter.opi NDOverlay.opi pilatusAncillary.opi ADTop.opi ND\_Overlay\_Single.opi pilatusDetector.opi Andor.opi NDPlot.opi pixiradLV.opi BIS.opi NDPluginBase.opi pixirad.opi commonPlugins.opi \_ND\_Plugin\_Setup.opi pointGreyFrameRate.opi EPICS\_ShutterControl.opi ND\_PluginTimeSeries.opi pointGrey.opi firewireFeatures.opi ND\_Process.opi pointGreyPixelFormat.opi firewire.opi NDProcess.opi pointGreyProperties.opi firewireVideoFormats.opi ND\_Pva.opi prosilicaMore.opi mar345.opi NDROI4.opi Prosilica\_More.opi marCCDAncillary.opi \_\_\_ ND\_ROIN\_Line.opi prosilica.opi marCCD.opi ND\_ROIN.opi PSL.opi ND\_ColorConvert.opi ND\_ROI.opi pvCam.opi NDColorConvert.opi NDROI.opi RoperFile.opi NDFFMPEG.opi NDStats5.opi Roper.opi ND\_FFTFreqSpectrumPlot.opi \_ND\_StatsN\_Line.opi scan\_more.opi ND\_FFT.opi ND\_StatsN.opi simDetector.opi \_NDFile\_Control.opi ND\_Stats.opi simDetectorSetup.opi NDFileHDF5.opi NDStats.opi title.opi NDFileJPEG.opi ND\_Stats\_Plot.opi URLDriver.opi NDFileMagick.opi ND\_StdArray.opi URLDriverSetup.opi NDFileNetCDF.opi NDStdArrays.opi

 $P$ **AD**  $\triangledown$   $\triangleright$  ADet  $\triangleright$   $\triangleright$  3-1  $\triangleright$   $\triangleright$  3-2  $\triangledown$  (3-3)  $\sqrt{\frac{2}{2}}$ ADAndor3  $\nabla$  R2-2 Andor3.opi ADCore  $P$   $R3-3$ ADDexela  $P$   $R$ 2-1 ADEiger  $P$   $R$ 2-5  $\triangledown$  ADLambda  $R1-0$ ▽ ADMerlin  $R3-2$ ADPilatus  $P$   $R$ 2-5 ADProsilica  $\triangledown$   $\triangleright$  R2-4 prosilica.opi prosilicaMore.opi ADSimDetector  $\triangledown$   $\mathbb{C}$  common **D** Images ad view controls.opi color camera.opi color camera pva.opi  $P$   $CSS$  $\triangleright$   $\curvearrowright$  Mobile  $\triangleright$   $\curvearrowright$  adl  $\triangleright$   $\blacksquare$  common  $\triangleright$   $\triangleright$  epics7

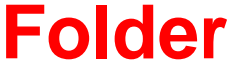

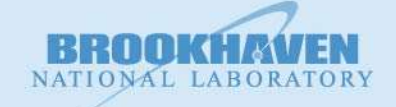

## **Prosilica main screen (@ NSLS2)**

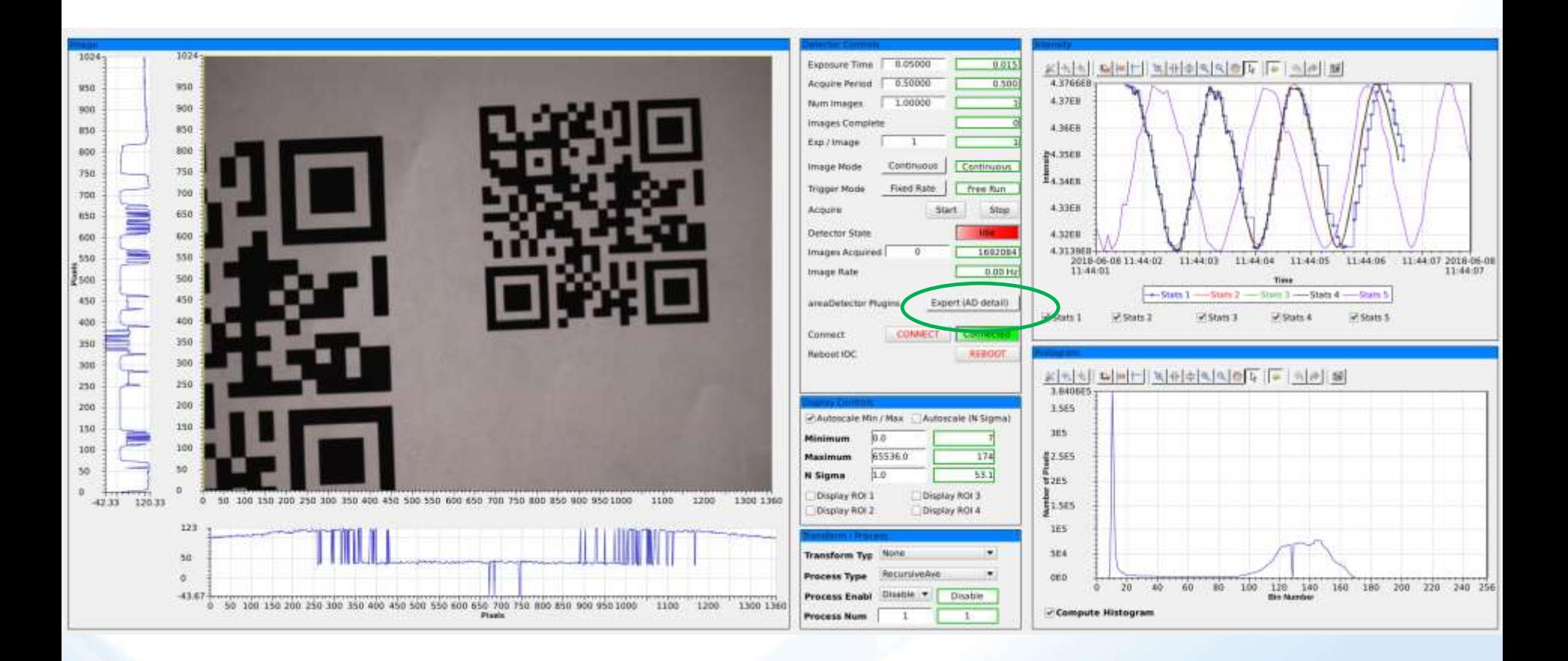

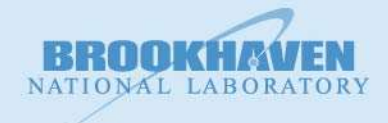

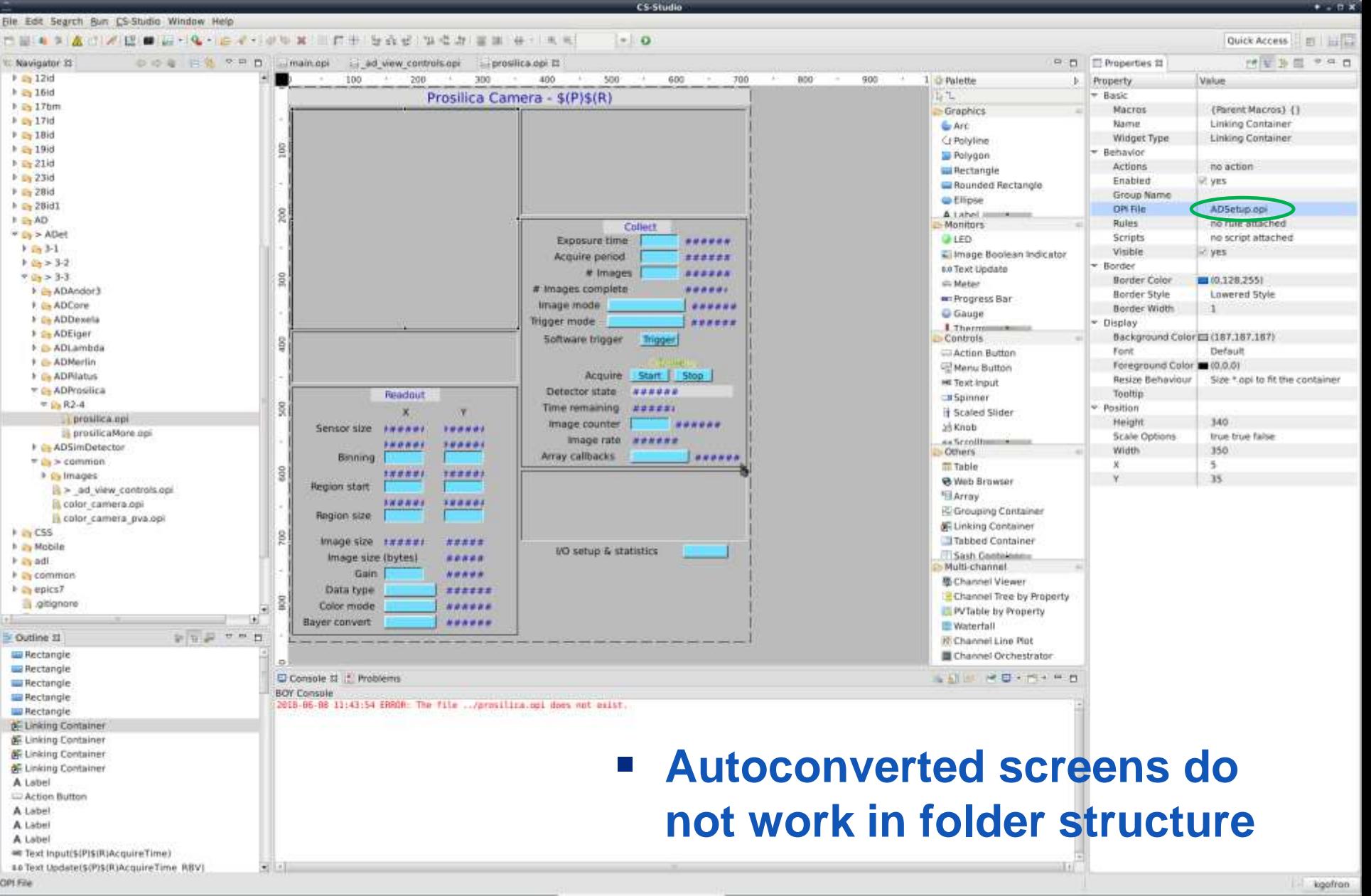

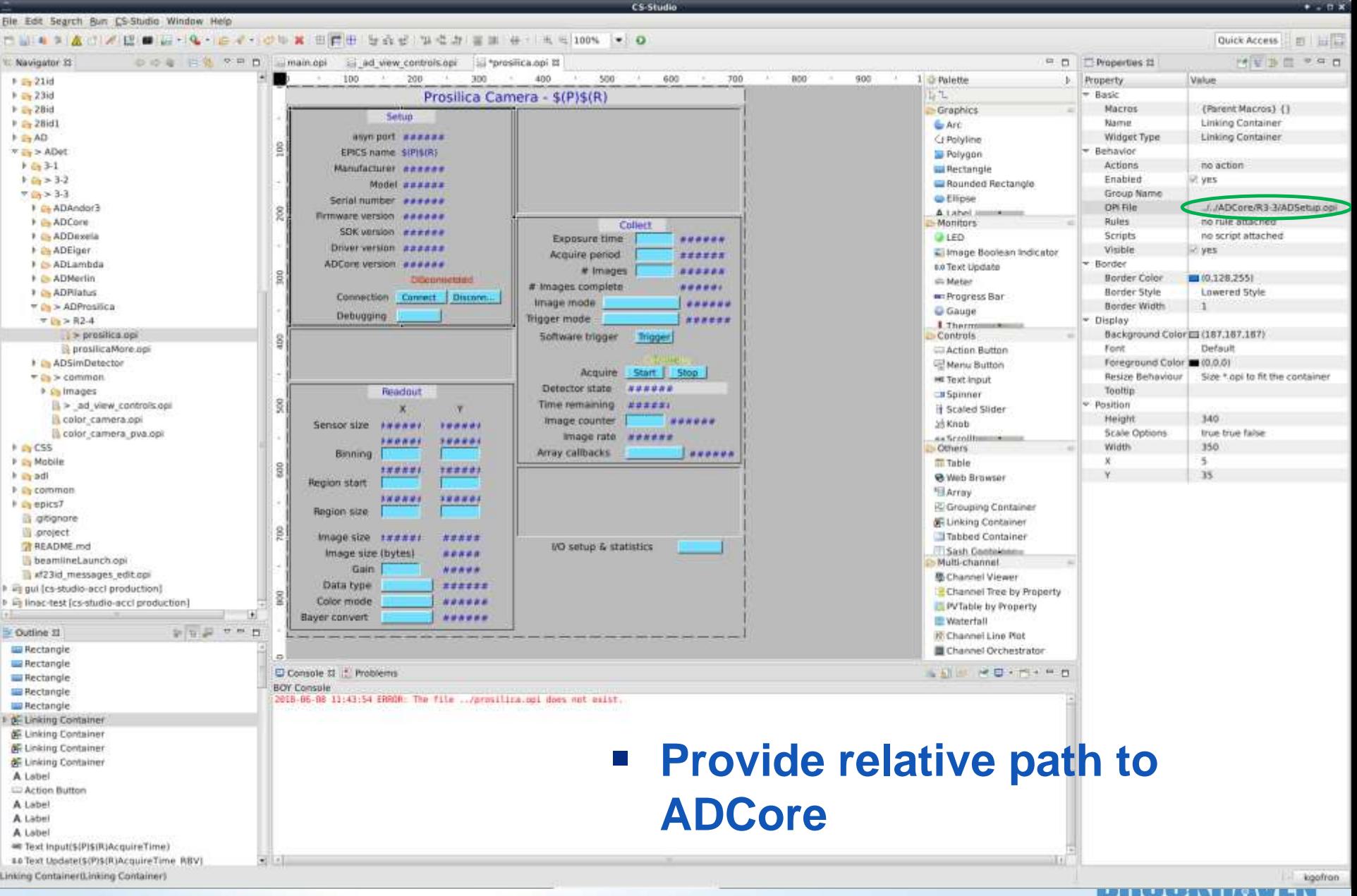

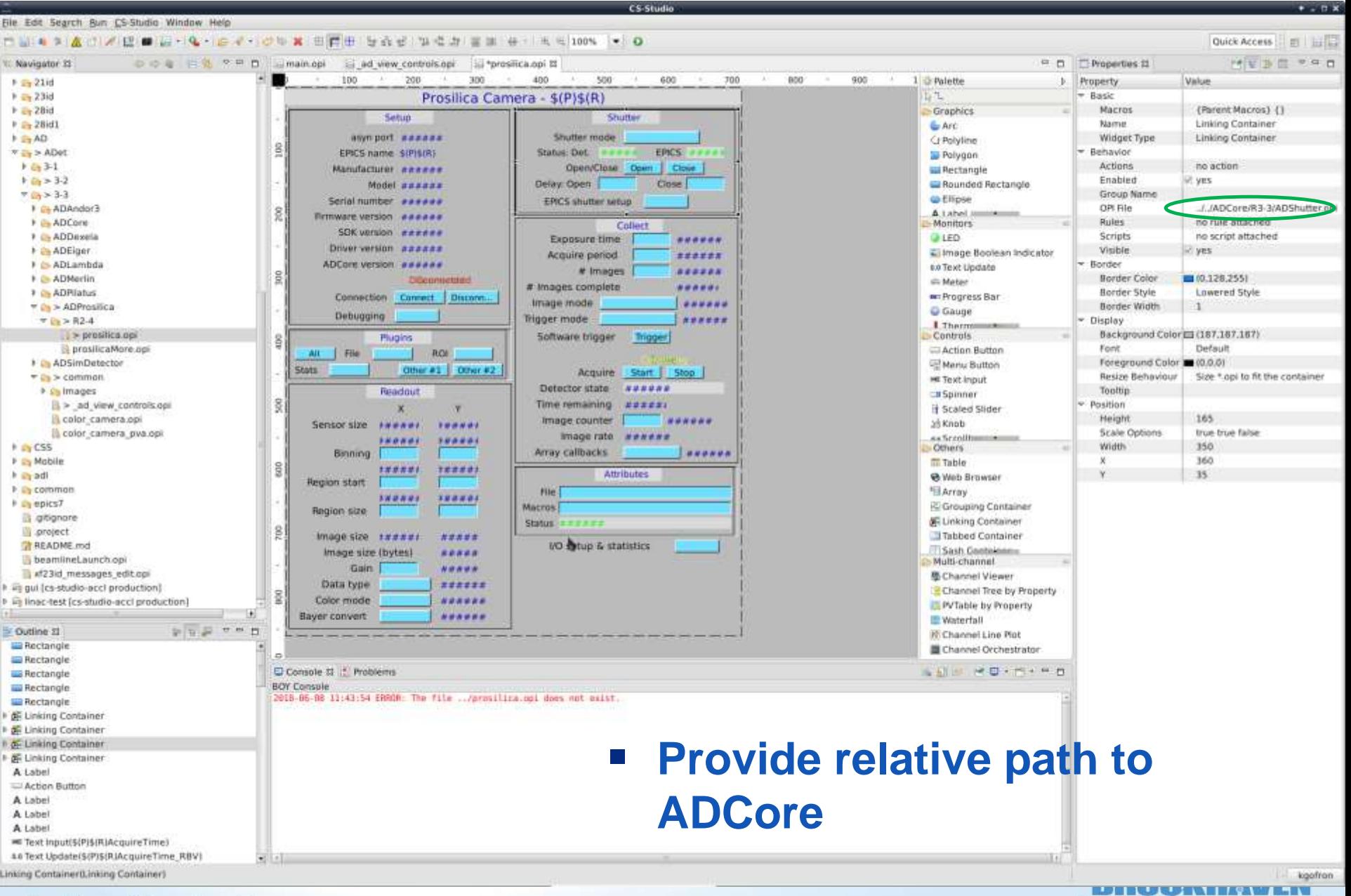

**Brookhaven Science Associates** 

NATIONAL LABORATORY

## **Non flat opi folder structure**

- Relative path resulted in one fixed configuration of areaDetector opi screens
	- No improvement over flat folder
		- {same number of multiple screen folders}

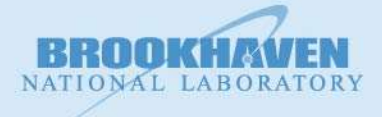

## **Run-time macro substitution**

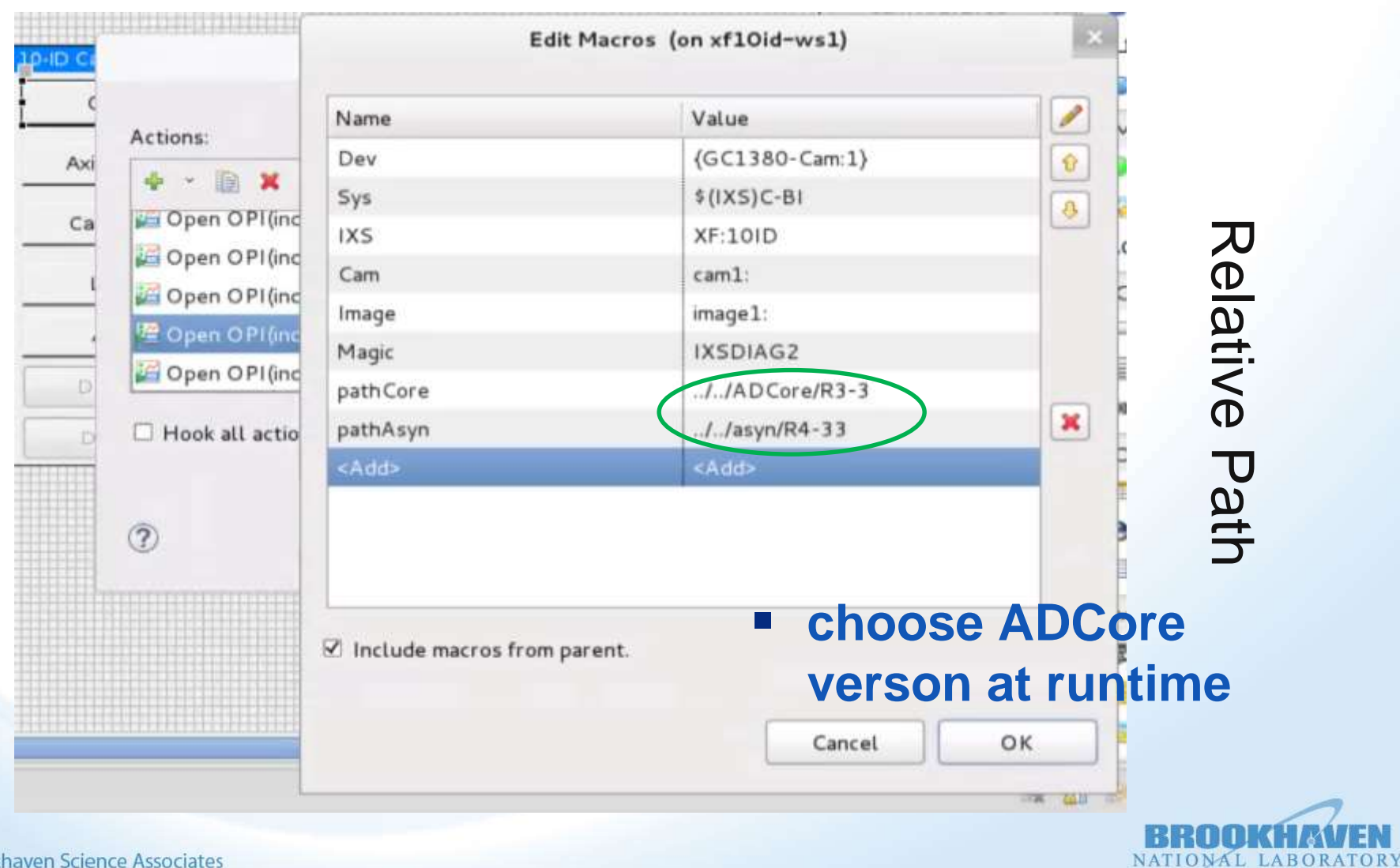

## **Prosilica run-time macro substitution**

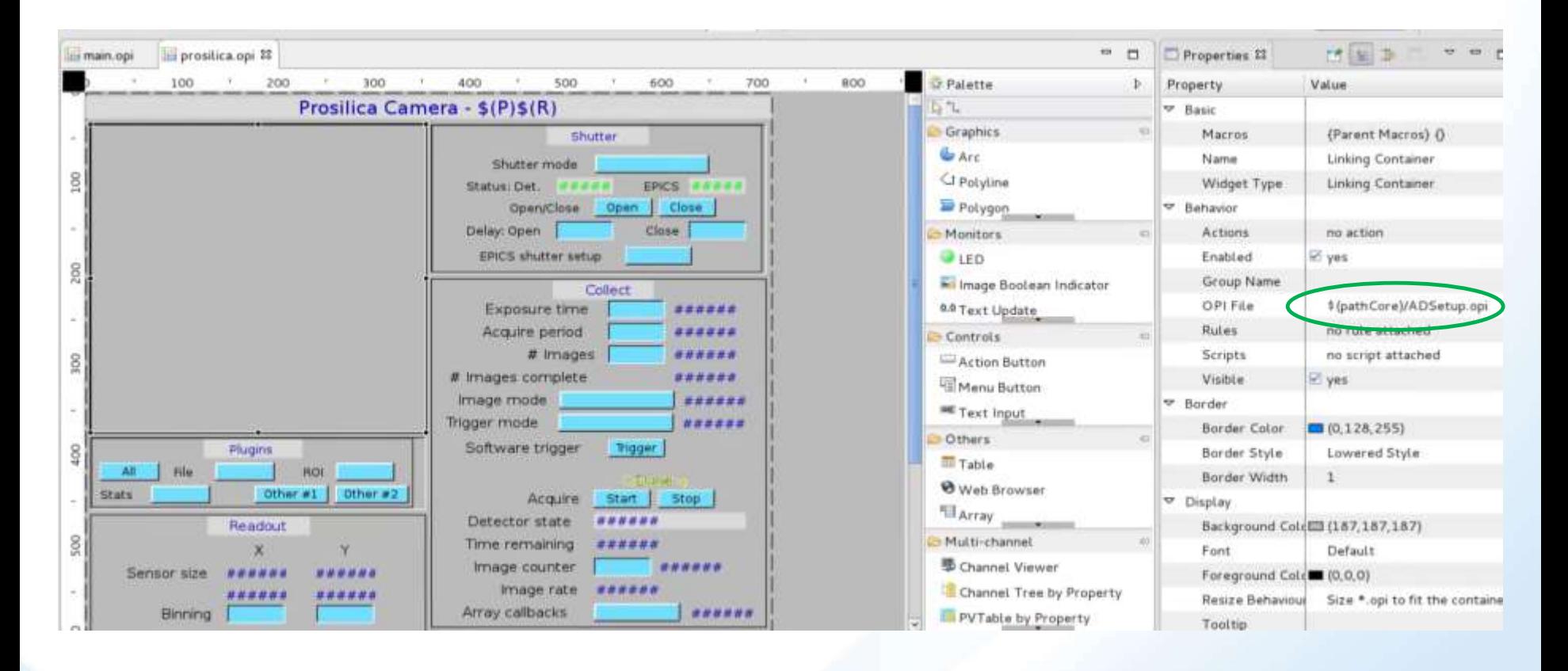

 **Provide macro substitution to choose ADCore verson at runtime**

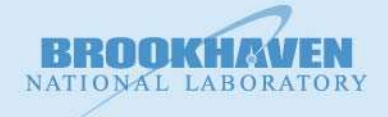

# **Prosilica runtime with pathCore**

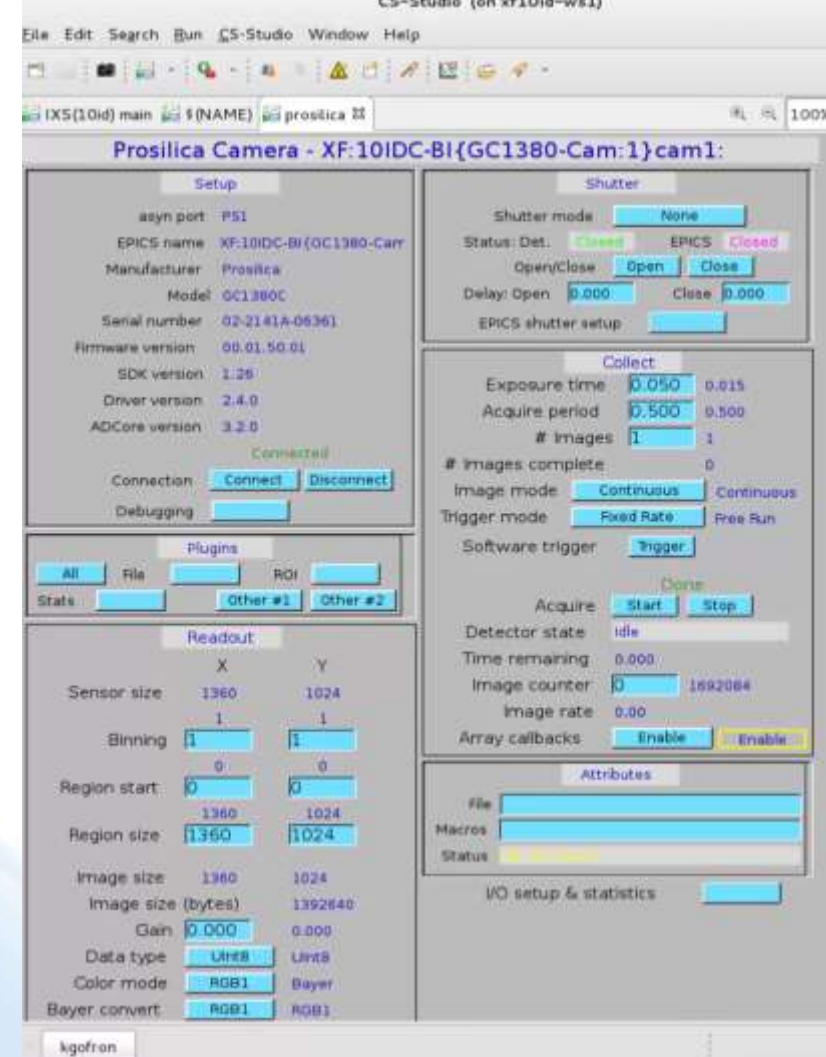

■ Relative path

- one copy of areaDetector opi screens
- copy of folder still works (individual specific beamlines)
- Easier maintenance than multiple copies of flat legacy medm screens

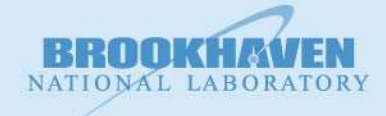

**Brookhaven Science Associates** 

## **Macro substitution for modules**

- Relative path to modules
	- **one** copy of areaDetector opi screens
	- Major improvement over multiple copies of flat folder opi
- Use Macro substitution for module Paths
	- Replace relative path to ADCore with CSS macro
	- Relative paths for other modules
	- pathCore, pathAsyn, pathIocStats,...
- Use script to insert path Macro in opi files
	- Generate any run-time combination of the ADCore, asyn, other modules from **one set of AD opi screens**

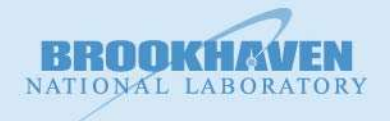

## **Relate to mdm, edm, caQtDM**

#### **No need to change the autoconverted screens**

- Medm
	- EPICS\_DISPLAY\_PATH {folder(s) where screens are}
	- Runtime
	- No need to change autoconverted screens
- $\blacksquare$  Edm
	- Real time choice
	- Ioc and screens are co-located
- caQtDM
	- ??

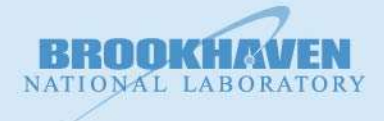

### **areaDetector ioc @ NSLS2**

kaz@xf10id-is1:/epics/iocs/cam-GC1380\$ ls -l drwxrwxrwx 4 kaz kaz 4096 Oct 2 2017 as -rw-r--r-- 1 kaz kaz 71 May 2 16:42 config -rw-r--r-- 1 kaz kaz 1457 May 2 17:07 envPaths -rwxr-xr-x 1 kaz kaz 4855 May 2 17:15 st.cmd

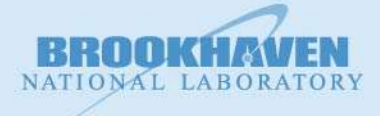

## **Conclusions**

- Use one set of areaDetector opi screens to support any version of the AD ioc.
	- Opi screen placed in common CSS area
	- pathMacro substitution to select releases of
		- ADCore,
		- asyn,
		- etc.

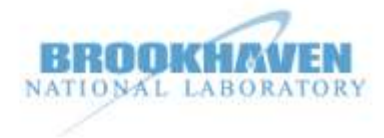